## **Correlation-regression using SPSS**

**Scatter plot**: Graph/Legacy dialogs/(Scatter/dot)/SimpleScatter/Define/ put the appropriate variables into the windows X and Y.

Fit a line into the graphs: double clilkck into the figure, then Elements/Fit line/OK, close the new windows). **Calculation the coefficient of correlation and preparing a scatterplot with a line**:

Analyse/Regression/Curve estimation, put the appropriate variables into the windows Dependent and Independent,  $\boxtimes$  Display ANOVA table.

## **Problems**

Open SPSS and open a data file fieed out by the students! (Data:E/Data/Biostat=quest03en.sav) or QUEST2010.sav.

- 1. Examine the relationship of the body height (x) and body mass(y) . Prepare a scatterplot.
	- a. What is the direction of the relationship?
	- b. Is the relationship linear ?
	- c. Is the fit good?

If the fit is linear, find the value of the coefficient of correlation and the equation of the regression line.

d.  $r=$ 

- e.  $r^2 =$
- f. Equation of the line: …………………….

2. Examine the relationship of the body height (x) and ideal body height (y) . Prepare a scatterplot..

- a. Is the relationship linear ?
- b. Is the fit good?

If the fit is linear, find the value of the coefficient of correlation and the equation of the regression line.

- c.  $r=$
- d.  $r^2 =$
- e. Equation of the line: …………………….

3. Examine the relationship of age (x) and body mass (y) . Prepare a scatterplot.

- a. Is the relationship linear ?
	- b. Is the fit good?

If the fit is linear, find the value of the coefficient of correlation and the equation of the regression line.

- c.  $r=$
- d.  $r^2 =$
- e. Equation of the line: …………………….
- 4. Find other continuous variables int he data set and examine their relationship.
	- a. Is the relationship linear ?
	- b. Is the fit good?

If the fit is linear, find the value of the coefficient of correlation and the equation of the regression line.

- $c \t=$ d.  $r^2 =$
- e. Equation of the line: …………………….

## **Nonlinear relationships**

1. Type int he following data. Examine the relatioship between x and y, then between x and log y!

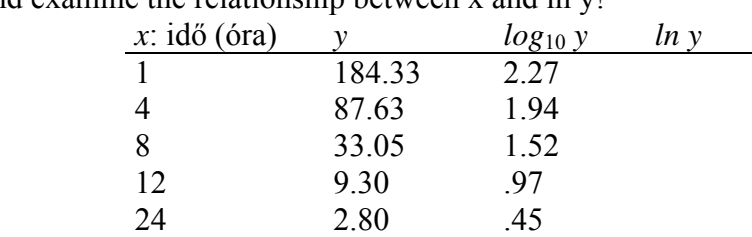

Calculate ln y-t, and examine the relationship between x and ln y!

Give the equation of the relationship!

2. Open the file clinchem2049.sav and run the appropriate program for regression!

Logarithmic scale (10 based)

Analyse/regression/Curve estimation/ PCSK9 ->Independent, lgLDLapoBPR -> Dependent, Models: linear,  $\boxtimes$  Display ANOVA table

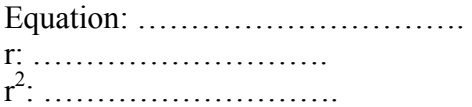

Logarithmic scale (*e* based)

Analyse/regression/Curve estimation/ PCSK9 ->Independent, lnLDLapoBPR -> Dependent, Models: linear,  $\boxtimes$  Display ANOVA table

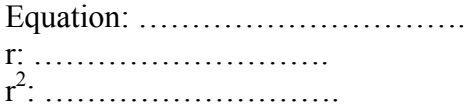

Linear scale:

Analyse/regression/Curve estimation/ PCSK9 ->Independent, LDLapoBPR -> Dependent, Models: logarithmic,  $\boxtimes$  Display ANOVA table Equation: …………………………. r: ……………………….

r<sup>2</sup>: ………………………